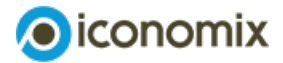

# **Kommentar für die Lehrperson Preisdiskriminierung**

# **Übersicht**

### **Thema und Inhalt**

Dieses Modul beleuchtet das Konzept der Preisdiskriminierung, stellt verschiedene Ausprägungen davon vor und zeigt, wie Unternehmen durch unterschiedliche Preisstrategien auf dem Markt agieren: Welche Ziele verfolgen sie damit? Welche Auswirkungen hat Preisdiskriminierung auf die Wohlfahrt?

### **Didaktisches Format**

Die Schülerinnen und Schüler (SuS) lernen die ökonomischen Aspekte von Preisdiskriminierung und ihre Auswirkungen auf Konsumentinnen und Konsumenten sowie Unternehmen anhand einer Excel-Simulation kennen.

### **Dauer**

Zwei bis drei Lektionen.

### **Geeignete Fächer**

Wirtschaft und Recht.

### **Anspruchsniveau**

Leicht bis mittel.

### **Ressourcen zum Modul**

Das Modul Preisdiskriminierung umfasst den Kommentar und folgende Unterrichtsmaterialien:

- **[Excel-Simulation](https://www.iconomix.ch/fileadmin/user_upload/iconomix/mat/de/a010_preisdifferenzierung_simulation_01.xlsm)**
- **Anleitung zur [Excel-Simulation](https://www.iconomix.ch/de/module/a010/anleitung/)**
- **[Aufgabenset](https://www.iconomix.ch/de/module/a010/#c31445) (beide Schultypen)**
- **[Lösungshinweise](https://www.iconomix.ch/de/module/a010/#c31445) für die Lehrperson**
- **[Fachtext](https://www.iconomix.ch/de/module/a010/fachtext/)**

## **Hinweis Excel-Simulation**

Beim Öffnen der Datei «Simulation Preisdiskriminierung» erscheint ein Hinweis, dass die Makros blockiert wurden. Damit die Simulation funktionsfähig ist, müssen die SuS eine lokale Version der Datei auf ihrem Computer speichern. In den Eigenschaften der Excel-Datei können die SuS die Blockierung aufheben.

Weitere Informationen zum Vorgehen finden Sie [hier](https://support.microsoft.com/de-de/topic/ein-potenziell-gef%25C3%25A4hrliches-makro-wurde-blockiert-0952faa0-37e7-4316-b61d-5b5ed6024216).

Die Simulation wurde getestet und funktioniert mit den gängigen Excel Versionen von Microsoft und Mac OS X.

# **Kompetenzorientierte Lernziele**

#### Die Lernenden können …

… Preisdiskriminierung in eigenen Worten beschreiben und verschiedene Ausprägungen davon unterscheiden.

… Marktvoraussetzungen benennen, die erfüllt sein müssen, damit es zu Preisdiskriminierung kommen kann.

… erklären, wie sich Preisdiskriminierung auf die Marktteilnehmenden und die gesamtwirtschaftliche Wohlfahrt auswirkt.

## **Mögliches Unterrichtsszenario**

Das Modul bietet eine Möglichkeit, das zunehmend präsente Thema der Preisdiskriminierung im Unterricht aufzugreifen. Die angestrebten kompetenzorientierten Lernziele werden mithilfe der Simulation, des Aufgabensets und des Fachtextes entwickelt.

#### Phase 1: Lernen durch Handeln – sich einlassen (45 Min.)

In der ersten Phase wird die Simulation durchgeführt. Die integrierte Anleitung ermöglicht es den SuS, sich selbstständig einzulesen und dann zu starten.

Die Simulation kann entweder als Einzelarbeit oder in kleineren Gruppen durchgeführt werden.

Am Ende der Simulation sollen die SuS die automatisch kreierte Auswertung ausdrucken oder speichern. Diese wird in der zweiten Phase zur Bearbeitung der Lernaufträge benötigt.

#### Phase 2: Sich austauschen und reflektieren (20 Min.)

Nach der Simulation reflektieren die SuS zunächst selbstständig ihr Vorgehen im Rahmen der Simulation. Sie werden dazu durch die Aufträge 1 bis 4 im Aufgabenset angeleitet.

Die SuS setzen sich dabei mit den unterschiedlichen Faktoren zur Preisdiskriminierung auseinander und analysieren die Auswirkungen der Preisdiskriminierung auf die Marktteilnehmenden.

Im Sinne einer gemeinsamen Auswertung und Reflektion bietet es sich an, die gewonnen Erkenntnisse im Plenum zu diskutieren. Beispielsweise können unterschiedliche Antworten zu den gleichen Aufträgen in der Klasse besprochen werden.

#### Phase 3: Wissen erweitern und anwenden (30-45 Min.)

Die dritte Phase dient der Vertiefung. Mithilfe des Fachtextes und der Aufträge 5 bis 9 eignen sich die SuS schrittweise das Wissen zu den Konzepten der Preisdiskriminierung an.

Falls die SuS beim Aufgabenset Unterstützung benötigen, kann diese durch die Lehrperson oder gegenseitig via Partnerarbeit erfolgen.

# **Möglicher Ablauf im Überblick**

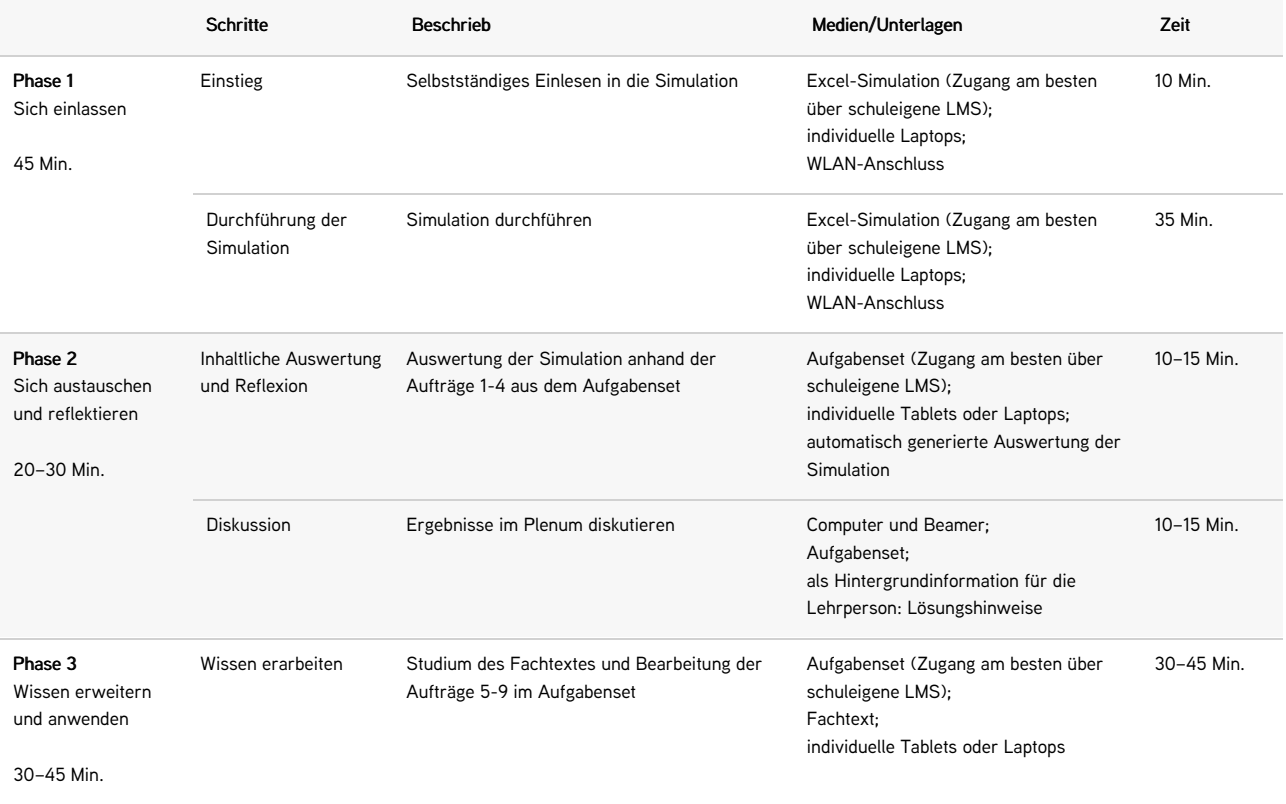